## 新お問い合わせフォームのログインの流れ

本ページでは、2024年3月リニューアル後の問い合わせフォーム(サービスヘルプデスク)について、ログインの流れについて説明します。2種類のフ ローがあり利用者ごとに異なりますのでご注意ください。

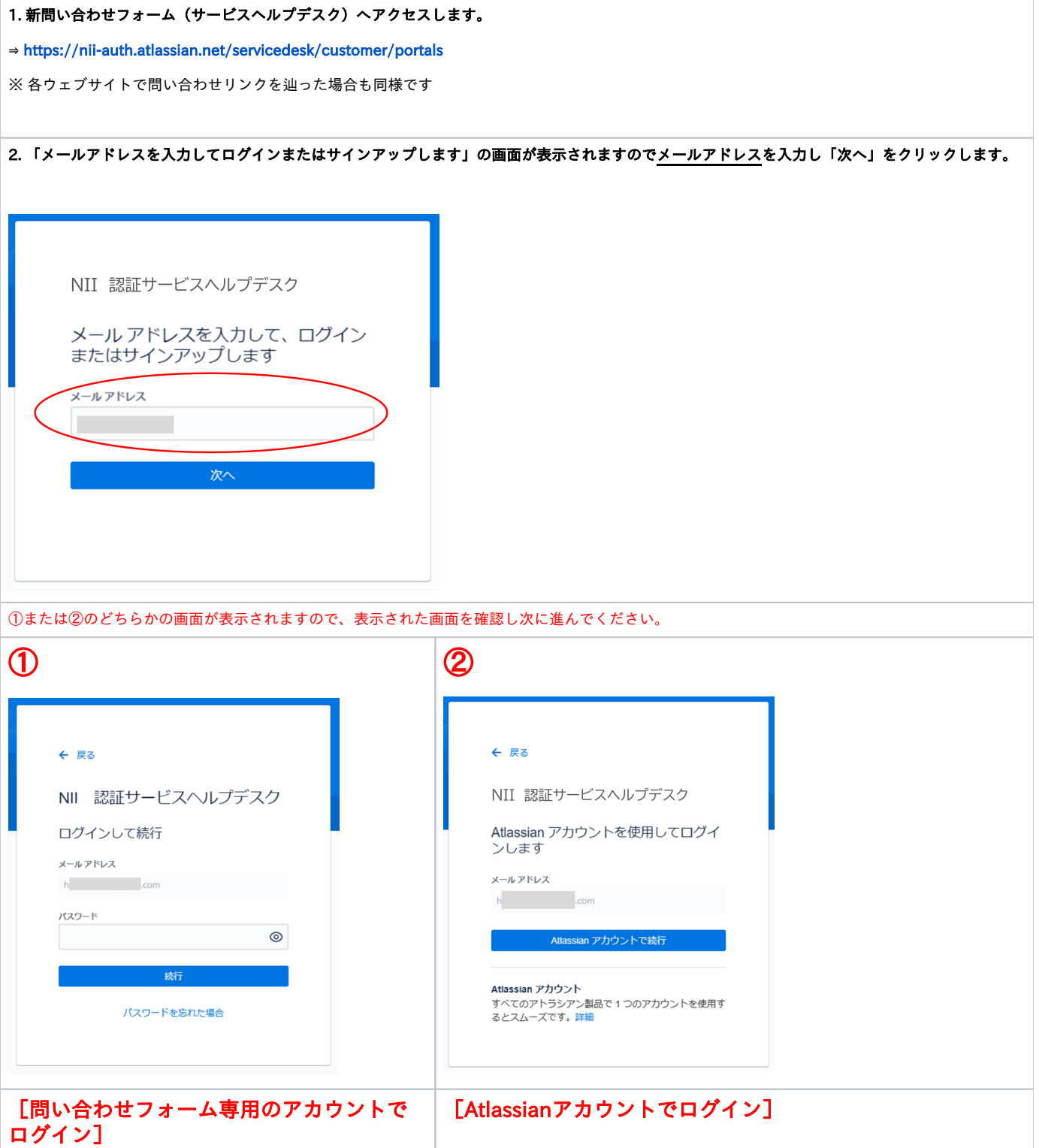

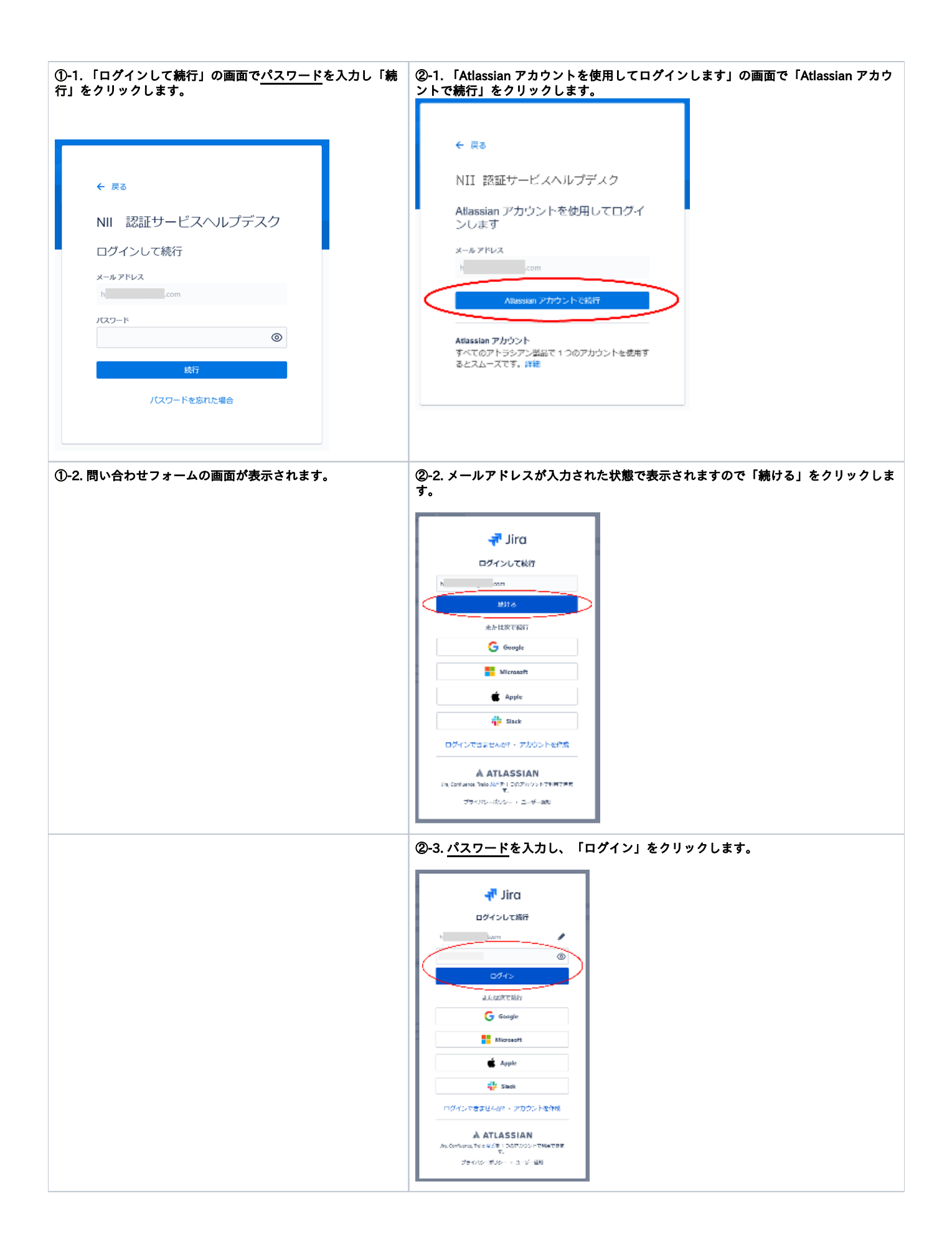

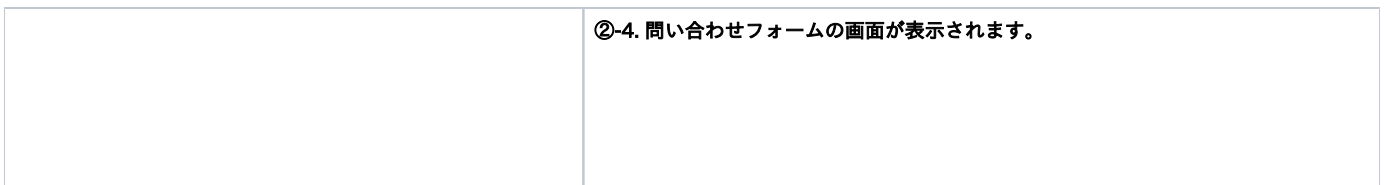